# **Contents**

### **Introduction**

**Barcodes Barcode fonts Installing your barcode font Getting started dFont Automation**

### **Barcode types**

**Code 39 Code 93 EAN and UPC Code B Code 11 Codabar Interleaved 2-of-5 MSI/Plessey Royal Mail RM4SCC PostNet Code 128/ EAN-128 Telepen**

# **Barcodes**

Barcodes are patterns of light and dark which may be scanned by an optical scanner and decoded into barcodes are patterns or light and dark which hay be scanned by an optical scanner and decoded life<br>characters. A complete barcode is referred to as a barcode Symbol and the characters represented by the symbol is called the Code.

Most barcode symbols are made up of a series of parallel, adjacent bars and spaces, where the bars prost barbout symbols are made up or a series of parallel, adjacent bars and spaces, where the bars present a dark image and the spaces a light, reflecting image. In most circumstances a human-readable form of the code is primed differently direct the barcode symbol - to allow for manual deciphering in case the

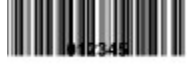

Barcodes fall into two main categories - discrete and continuous. Discrete barcodes are those for which barcouss ian into two main categories - ulscrete and community. Discrete barcouss are those for which each character in the code translates into a character in the symbol, and each character in the symbol is separated from its neighbour by a gap containing no information. A continuous code has no inter-<br>character gaps - each character starts with a bar and ends with a space, and the start of the following character's first bar is immediately after that space. While continuous codes are more space efficient (i.e.  $\alpha$  do instance far gradients and  $\alpha$  and  $\alpha$  and  $\alpha$  and  $\alpha$  barcode printing for and the printing form  $\alpha$ no gaps), they do impose far greater tolerance requirements on barcode printing fonts and the printing process.

Some barcodes types support only numbers; others support uppercase letters and numbers, and some support the entire 128 characters of the ASCII character set (i.e. Characters 0 - 127).

Most barcode type employ a start character the beginning of the symbol and a stop character at the end. In general these start and start and stop characters are not are not a stop character at the end. In general these start and stop characters are not are not reproduced in human readable form under the barcode symbol. For example, in the symbol above the start and stop characters are \* characters, but barcode symbol. For example, in the symbol.

Most barcode types also employ one or more Check digits, which are used by the scanning equipment to Most Digital ensure that the code has been read correctly. In some cases these check digits are optional, in others mandatory (i.e. the symbol will not scan if the check digit is omitted). Where present, check digits are usually the last characters in the code, although they are not always shown in human readable form under the symbol.

A "self-checking" barcode symbology is one in which a printing defect cannot cause an incorrect character

### **Barcode fonts**

Barcode fonts enable you to print barcodes on Windows supported graphics printers. However, the user needs to be aware of a number of factors which determine whether printed barcodes can actually be needs to be aware<br>scanned correctly.

1. The thickness of bars and spaces in barcodes is important. Some types of barcode use only two princ a bar code use the thickness of bars and spaces in barcodes is important. Some types of barcode use only two thicknesses of bar, others use three thicknesses, and others more. Even when you print a barcode using a uncontrolled form, you held to ensure that the barbode has not been printed too small - so that within thickness bar. Consequently it is essential that you check that a printed barcode is readable using an thickness bar. appropriate scanner or reader.

Barcodes printed by laser printer will, in general, be printed correctly, but codes printed by matrix printers Barcodes printed by laser printer will, in general, be printed correctly, but codes printed by mainx printers<br>must be reproduced at a large enough scale that the barcodes unit size is at least as large as the printer's pins.

2. Bar thickness reduction: All dLSoft barcode fonts are supplied in three bar thicknesses. The Wide font it has printers are it has printers in the suitable for most for most for most 600 and 1200 dpi lastraters in the su the barrants - names changin vv) should be suitable for most ood and 1200 up laser primers - it has by 8% and will probably be a better choice for 300 dpi last probably in the Senatory income and better probably in the Narrow of 200 dpi last the Narrow of 200 dpi last the Narrow of the Narrow of the Narrow of the Narrow by 8% and will probably be a better choice for 300 dpi laser printers and good quality ink-jets. The Narrow  $\epsilon$  for and will probably be a better choice for 500 upitaser primers and good quality in Figus. The two fort trial is sharing in by has all bars required by 10% and is supplied for users who will be creating master copy which will subsequently be printed using a wet ink technique (in which the ink spreads, so making each bar thicker than in the master). The narrow fonts should only be used if you know that a par thickness is needed in is required. Thicking the wilding form assamy produces an isaache, mages: in greater control of bar thickness is needed then an image creating system, such as dBarcode, will be required.

3. Many barcode types may use codes only of a specific length. (e.g. EAN13 requires 13 digits in the S. What y barcode types may use codes only of a specific length. (e.g. EAN TO requires 15 digits in the code). Some barcode type use specific digits of the code as a checksum - so not every combination of specify. If your barcode type requires start and stop characters and a check digit character you must specify. If your barcode type requires start and stop characters and a check digit character you must provide these character within the string of characters you wish to print as a barcode symbol. I difference most coding schemes are limited to 32 characters or less.

3. The barcode types support by dLSoft barcode fonts are described in the remainder of this document, along water with details of the Start Character and character and check distributed in the start calculations.

- 4. Users should be aware that it is possible to print barcodes of a specific type and find that normal retail scanners are unable to decode the images. This does not necessarily mean that there is anything wrong with the barcode symbol. Most scanners aimed at the retail market are not programmed to interpret barcode codes reserved for other (e.g. military) use.
- 5. Space characters are treated as a special case in a number of Windows applications the font character being ignored and a gap being placed where the space character was expected. In some applications the same behaviour is seen with the non-break space character (ASCII 160). dLSoft barcode fonts which contain a space character reproduce this character at ASCII 159, and this should be used whenever space characters give rise to a gap in barcodes. Even where the space character is

### **Installing your barcode font**

To install your font place the disk containing the font in your disk drive. Start the Windows Control Panel and double click on the Fonts icon. The choose Add New Font or Install New Font and select the disk and dodble click on the ronts is<br>drive containing your font disk.

A list of the fonts on the disk will be displayed and you can select the ones you wish to install. Unless you  $\epsilon$  ist of the forms on the disk will be displayed and you can select the ones you wish to install. Oness y specifically require the PostScript fonts (e.g. For Adobe Type Manager or downloading to a PostScript printer) select only the TrueType fonts for installation. Also, unless you know that you will be requiring your barcodes to be wet-ink printed, you will probably not need to install the Narrow fonts. If you are using your barbouts to be wet-lift printed, you will probably not need to install the Nation fonts. If you are usit a modern laser plinter then you may need only the vide long (those ending in vv), while if your plinter has less than 600 dpi resolution, or if your printer makes the bars of your barcodes too thick, you will need to install the Regular fonts (those ending in R).

Many font types are supplied in three different height/width ratios - to give you some choice over the wind for types are supplied in three unferent neight width ratios - to give you some choice over the forts styles was relatively limited various. Decause many vinuous programs were created when the choice of forms styles was relatively immediated and may not be able to righter alternative harnes) we have used the common style names "Normal", "Bold" and "Italic" to represent these styles.

The Normal style gives a height to width ratio which should be acceptable for most purposes. The Bold style reduces the height of the barcode symbol while keeping the width the same as with the Normal<br>style. The Italic style reduces the width of the symbol while keeping the height that specified by the style. The flanc sty<br>chosen point size.

Note that the Bold and Italic styles cannot be used at the same time - even if your Windows application prote that the bold and italic styles can permits the selection of such attributes.

.<br>Some fonts, such as PostNet and RM4SCC, will not scan if the aspect ratio is not correct. These fonts do not have Bold or Italic components.

### **Getting started**

Once you fonts are installed you may like to try to print a barcode. Before you can print a barcode that have you forms are instance you may like to try to prime a barcous. Before you can prime a barcous that has a significant chance or being scanned successionly you will probably need to read the part of this document which refers to the barcode type you need. However, for the moment lets just print a single barcode.

Start a suitable Windows application; anything capable of printing and displaying WYSIWYG will do, if in doubt try the Write or WordPad word processor which comes with Windows.

Into a new (or spare) document type 1234 then press return.

Select the text you have typed, then change its font to the dLSoft barcode font listed in your fonts list, and belect the text you have typed, the its size to something like 36 point.

You should see a barcode image, and you should be able to print it.

Unfortunately you will probably not be able to scan the printed barcode without inserting the relevant start and tangelers, you will probably not be able to some ine printed barbode without inserting the relevant structured for these may be determined by running the data section program. The source contribution of the source for the source of the source of the source of the source of the source of the source of the source of the source of the sou ulese may be determined by running the driving program. The source code for this programma included such as Microsoft Office, Visual FoxPro, Borland Paradox, etc.

For some of our fonts the ` (grave symbol - top left on most UK keyboards) will work as the start character. and the  $\cdot$  (similar grave) will work as the stop character. For other the open bracket (will act as the start  $\frac{1}{2}$  character and  $\frac{1}{2}$  will act as the stop character.  $\frac{1}{2}$  or an of car for  $\frac{1}{2}$  (except EATWOT O) the section symbol  $\frac{1}{2}$ (Complete) will act as the start character and  $\cdot$  (Complete) will act as the stop character to boths which stropped and the characters on the Reyboard (eg. Code 30 and the 1203) the special characters such as start and stop may be entered by notung down the spitz key and type oxyz daing the humen where xyz is the value of the character. When these special characters are being created by programming, then use Chr\$(xyz) in Basic or the equivalent in other languages.]

Position the cursor before the beginning of the barcode image on screen and type the start character. DO Notion the cursor before the beginning of the barcode image on screen and type the start character. ror pres. character.

You barcode will be a little longer now, but when its printed this time it should scan - even if the scanner  $\overline{z}$ barpening that the check dight is wrong. To get that hight you will heed to start reading the section on your<br>.

### **dFont**

The dFont program enables you to see which characters need to be used to create a barcode rife of one program enables you to see which characters need to be used to characters.<br>representing a particular Code, including any start, stop and check characters.

To use dFont follow this simple procedure:

- 1. From the drop down list of barcode types select the code type you require.
- 2. If you require the normal check digits in your symbol, check the "Include check digits" checkbox. my of equile the homing check digits in your symbol, check the mande check digits checkbox. prote. To code type which always require manuatory check digits the check digits will be included whether you check this box or not.]
- 3. Type the code you require into the box labelled "Enter Code".
- $\mathcal{A} = \frac{1}{2}$  . Push the string you need to create the symbol with you need to create the symbol with your declines  $\frac{1}{2}$  and the receive act bottom. The string you need to font will appear in the box labelled "String required".
- 5. If you wish you can copy the string required to the clipboard for pasting into another Windows application.

For characters which are not normally visible on screen, one of the alternative (visible) characters used in the displayed will be defined in burnary visible on screen, one of the alternative (visible) characters use  $\alpha$  is a control character in  $\alpha$  in Basic or by the numerical down the  $\alpha$  and type  $\alpha$  and type  $\alpha$  and type  $\alpha$ onal actor - children asing Only (xyz) in Dasid or by notaing down the Alt Key and type oxyz on the namenc

### **Automation**

If you are planning to use many barcodes within programmable spreadsheet or database applications, the you are planning to use many parcouse within programmable spreadsheet of database applications, digity<br>... digits.

This should prove relatively straightforward because most applications have a programming language. You can copy sections of the dFont helper program supplied with your font into the macro or module section of your application.

The basic principle is to take the string you wish to convert into a barcode (STRING1\$) and add to it the The basic principle is to take the string you wish to convert line a barcoue (STRING1\$) and aud to it the start character, check digit (if required) and stop character, to create a second string (STRING2\$) which cases the form characteristics and is set to display in your barcode form at a suitable size. In most the string to display is the set  $\beta$  matter  $\alpha$  and  $\beta$  matter a properties will down, write the creation or the string to display is handled by a macro or module.

So your module may contain code such as

#### **STRING2\$=start\$ + STRING1\$ + check\$ + stop\$**

and STRING2\$ becomes the content of the target field or cell.

### **Code 39**

Code 39 is a discrete "self-checking" code (i.e. it has inter-character gaps) and is undoubtedly the most commonly used code outside retail labelling.

The standard Code 39 symbology supports upper case letters, numbers and the following additional characters; SPACE, Hyphology SPACE, POINT(), POINT(), POINT(), DIVIDE(), DIVIDE(), DEPERTHENCE  $N = \frac{N}{2}$ No other characters are allowed!

The Extended Code 39 symbology supports the full ASCII character set - although it does this at a price by using two barcode characters to represent the in the character set - annough it does this at a price by using two barbous characters to represent each code character (the a represented in the barbous by +A). Extended Code 39 symbols can thus become rather long, creating difficulties for the scanner.

This code must begin with a start character and must end with a stop character. The start character is §  $(2)$   $(6)$   $(167)$ . And the store is  $(2)$  and  $(3)$ (Chr $$(167)$ ) and the stop character is  $\neg$  (Chr $$(172)$ ).

For convenience in typing in Code 39 [but NOT in Extended Code 39] the open bracket ( may be used as the start character character is the close bracket of the close of the stop character.

Code 39 symbols are self-checking so are normally used without a check digit. However, they may bout as symbols are self-checking so are normally used without a check digit.

The check digit is calculated using a modulo 43 algorithm, using the value of each character as follows:

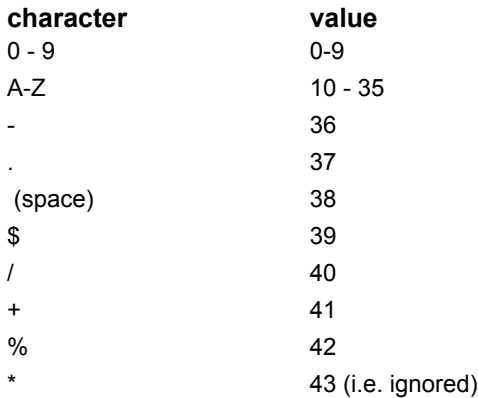

The check digit is calculated by summing the character values to give Sum, and using the formula

checkdigitvalue = Sum Mod 43

The check digit is then the corresponding character in the table above.

The dFont program provided with the dLSoft Barcode fonts calculates check digits and for both Code 39 The and one program provided with the debott barcouchorts calculates check digits and ion both body's and Extended Code 39, and the source code is provided and may be adapted to the users needs - for example, for automating the calculation in a spreadsheet or database.

Note that Code39 is supplied as a different font from Extended Code 39 - even though the upper case letters and could be sampled as a understanding the same code of even mough the upper case. extend and humbers are the same in bour forts. This is because some character are not the same. For example with + in Code 39 is represented as /K in Extended Code 39 - to avoid the sequence +A being misinterpreted.

For convenience of handling characters with ASCII values of less than 32 are reproduced in the font at

# **Code 93**

Code 93 is a continuous symbology and is much more compact than Code 39 to which it is closely related.

The standard Code 93 symbology supports upper case letters, numbers and the following additional characters; SPACE, Hyphology SPACE, POINT(), POINT(), POINT(), DIVIDE(), DIVIDE(), DEPERTURBE (2000) characters; SPACE, HYPHEN/MINUS (-), POINT(.), PLUS(+), DIVIDE(/), DOLLAR(\$) and PERCENT(%). No other characters are allowed!

The Extended Code 93 symbology supports the full ASCII character set - although it does this at a price by using two barcode characters to represent the in the character set - annough it does this at a price by daily two barbode characters to represent each code character (the a is represented in the barbode by

Code 93 symbols are generally contain two check digits calculated using a modulo 47 algorithm, using boue so symbols are generally contain<br>"

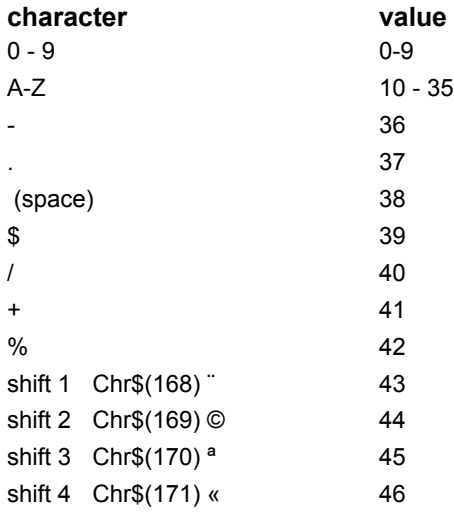

The check digits are calculated by summing the weighted character values to give sums t1 and t2,

```
j = (n - (i - 1)) Mod 21 \blacksquare ' check digits weighted sums into t1 and t2
i = (n - (i - 1)) Mod 21
t1 = t1 + i * chnj = ((n - i + 2) \text{ Mod } 16)t2 = t2 + j * chn
```
where n is the number of characters in the string (not including the check digits), i is the position in the where this the national of characters in the string (not including the check digits), The the position in

Once the sums have been calculated the modulo 47 remainders are the values of the two check digits, Once are sums nave been calculated are modulo  $\tau$ the character for which are given in the table above

 t1 = (t1 Mod 47) ' modulo 47 checksum $t2 = ((t2 + t1) \text{ Mod } 47)$ 

The two check digit characters must be appended to the code, which becomes

§code(t1)(t2)¬

This code must begin with a start character and must end with a stop character. The start character is §  $(2)$   $\pm$  ( $(6)$  $\pm$  ( $(6)$  $\pm$  ( $(6)$  $\pm$  ( $(7)$  $\pm$   $(8)$ ).

The dFont program provided with the dLSoft Barcode fonts calculates check digits and for both Code 93 and Extended Gode 30, and the source code is provided and may be adapted to the dsers needs - for example, for automating the calculation in a spreadsheet or database.

For convenience of handling characters with ASCII values of less than 32 are reproduced in the font at the character positions chr\$(192) - chr\$(223).

### **EAN and UPC**

The EAN and UPC codes are the most common retail codes and are to be found on virtually every item in a supermarket.

The standard EAN-13 code contains 13 digits and is a superset of the UPC-A code (which contains 12 The standard EAN to code contains to digits and is a superset of the OFO-A code (which contains it. bars and spaces and spaces in the contract of coding rules used to encode the next six did the next six discuss bars and spaces, but in the combination of coding rules used to encode the next six digits. The UPC coding of the first six digits uses only one of the coding rules of the EAN standard. As a result, EAN and UPC codes are very similar and can be read by the same scanners.

One of the problems with this approach is that there is not a one-to-one correspondence between a digit and a problems with this approach is that there is not a one-to-one correspondence between a digit  $\frac{E}{E}$  symbol. The three different patterns are called Sets A, B and C. Consequently three different patterns in an EAN symbol. The three different patterns are called Sets A, B and C. Consequently three different characters are required to represent 0 within a barcode font - the dLSoft EAN/UPC font uses **A**, a and **0**, for set A, B and C respectively as shown in the Character sets Table below.

One of the cosmetic features of EAN and UPC symbols is that the start and stop characters, and the characters from the right hand six characters from the right hand six characters from the right hand six characters from th "centre marker" character (which merely separates the left hand six characters from the right hand six) are usually printed slightly longer than the encoded characters. The elongation of these bars has no ellect

The declaracters, one which early font provides two sets of characters, one which contains  $\mathcal{L}$ and uncontrements for the start marker characters, one which contains just the bars and spaces and in which the start, stop and centre marker characters are the same height as the coded characters, and one set in which the barcode characters have their numeric values reproduced underneath and in which the start, stop and centre marker are elongated.

In both cases the normal start and start and  $\bar{r}$  respectively and the centre marker is  $\bar{r}$ the special cases the normal start and stop characters are  $\frac{1}{2}$  and  $\frac{1}{2}$  respectively. And the centre matter is 7.1 or the special case of OFC-L codes the start and stop characters are  $\frac{1}{3}$  and  $\frac{1}{3}$  respectively. OFC-L does not

EAN and UPC codes both require a check digit, the value of which may be obtained as follows:

Starting with the rightmost digit (excluding the check digit), find the sum of the alternate digits; multiply  $t$  and  $\eta$  with the rightmost digit (excluding the check digit), the the sum of the alternate digits, malilply this sum by 3 and add to the summ of the remaining digits. The check digit is the number which when added to this result gives a multiple of 10.

The right-hand six characters in both EAN and UPC symbols are encoded using characters from Set C. The light-hand six dimensions in Dour CAN and OFC symbols are encoded using Grianacters from Oet 13th ) in EAN codes are encoded using a combination of Sets A and B - and the combination of sets is used to encode the 13th digit as follows:

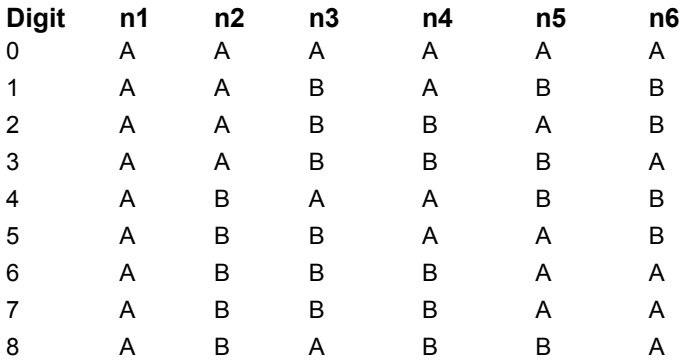

9<sup>A</sup> <sup>B</sup> <sup>B</sup> <sup>A</sup> <sup>B</sup> <sup>A</sup>

The dFont program provided with the dLSoft Barcode fonts calculates check digits and encoding patterns (EAN-8 and the source relative relatives (EAN-8 and the source relatives of the source relative relatives (EAN-8 and th for both EAN and UPC-A codes, and their minimal size relatives (EAN-8 and UPC-E), and the source spreads and may be adapted to the users needs - for example, for adiomating the calculation in a spreadsheet or database.

Users wishing to use their own encoding schemes should note that the UPC-E stop character is NOT the USE of the USE same as UPC-A or EAN stop characters (because it needs to indicate the direction of scanning). The UPC-E stop character is provided in the dLSoft EAN/UPC fonts as }.

#### **More:**

**Supplementary codes** Light margin indicators EAN/UPC Character Sets Table

#### **Supplementary codes**

EAN and UPC-A codes may include 2 digit or 5 digit supplementary codes (Add-on codes) which may be  $E<sub>H</sub>$  and  $E<sub>H</sub>$  codes may include 2 aight of 5 angle supplementary codes (Add-on codes) which may be above the bars - rather than under the bars and the main the main control of the main code. In order to the main control to the main control to the main control to the main control to the main control to the main control t above the bars - rather than underneam the bars as in the case of the main code. In order to  $\alpha$  accommodate this ideal idea as shown in the Character sets  $\alpha$  and  $\beta$  are character in the Character sets  $\alpha$ character sets ExtA and ExtB as shown in the Character sets Table below.

2-digit supplementaries do not use a check digit for the supplementary, but the encoding of the 2 digits 2-digit supplementaties do not use a check digit for the supplementary, but the encounty of the 2 digits does depend on the value of the add-on. The character sets for the two digits depends on the remainder of dividing the value of the add-on by 4:

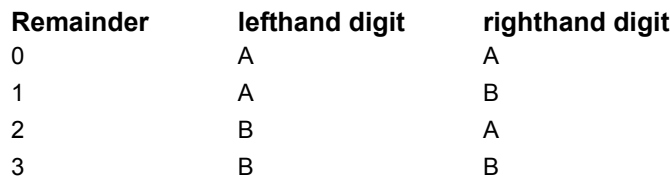

5-digit supplementaries do use a check digit calculated by taking three times the sum of digits 1, 3 and 5,  $p$ -ught supplementaties to use a check ulgit calculated by taking three times the sum of ulgits 1, 3 and 5, plus nine times the sum of digits 2 and 4, and using the units value of the result. Encoding of the 5 digits plus nine times the sum or uighs 2 and 4, and using the units<br>is then determined by the value of the check digit as follows:

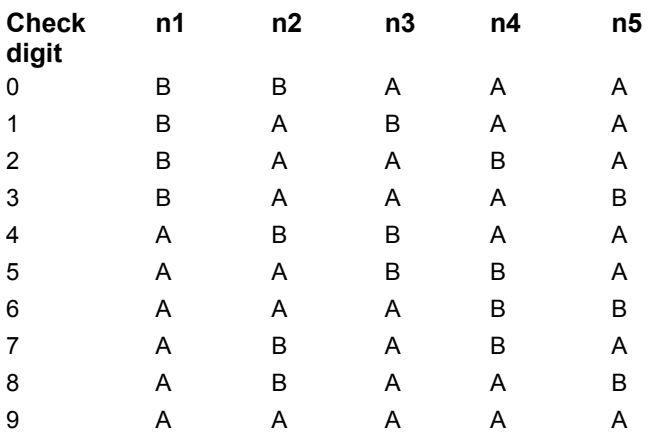

This table (and the chek value calculation) differs from that used for the main EAN/UPC barcode symbol.

#### **Light margin indicators**

EAN barcodes are normally prefixed by the human-readable character form of the 13th digit (which is LAN barcouss are normally premeu by the numan-readable character form of the Toth digit (which is actually the leftmost digit) and this does not appear under the bars, but in the light margin before the barcode symbol - where it indicates the region in which no other printing should appear. The dLSoft barcode font includes the numerals 0-9 without bars in the ASCII characters 33-41 (the Prefix character barcode font includes the numerals 0-9 without bars in the ASCII characters 33-41 (the Prefix character set, see below), so that the 13th digit may be printed in the light margin. The righthand light margin is indicated by a > symbol.

The Prefix character set may also be used to print the leading 0 and the check digit for UPC-A codes. The Frenx character set may also be used to print the leading o and the check digit for OF C-A codes.<br>— These are normally printed at a smaller size than the other numan readable characters, so are provided in a UPC Prefix character set (ASCII 161-170). To obtain the correct spacing, the check digit human readable character should be preceded by a space.

The light margin indicators for EAN-8 codes are < on the left and > on the right, and the light margin indicator for EAN supplementary codes is  $>$  at the level of the supplementary characters, and provided in  $\frac{d}{dx}$ 

#### **EAN/UPC Character Sets Table**

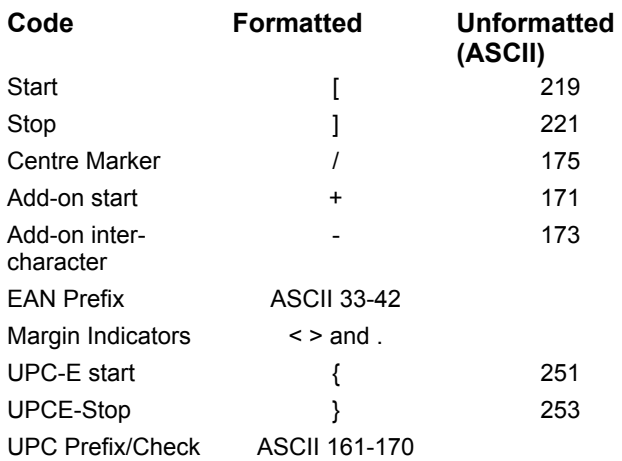

#### **Fully formatted Codes**

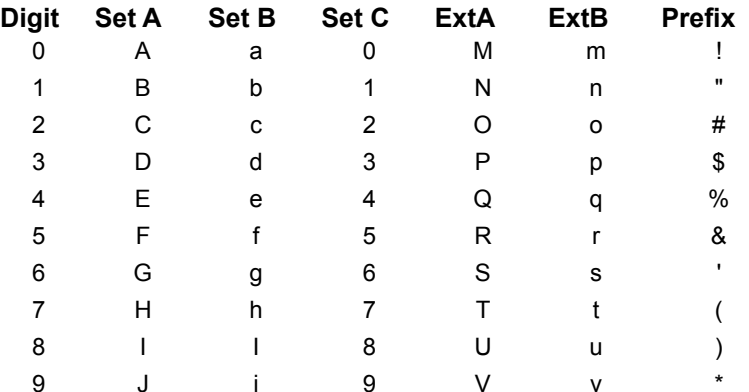

#### **Unformatted Codes (ASCII values)**

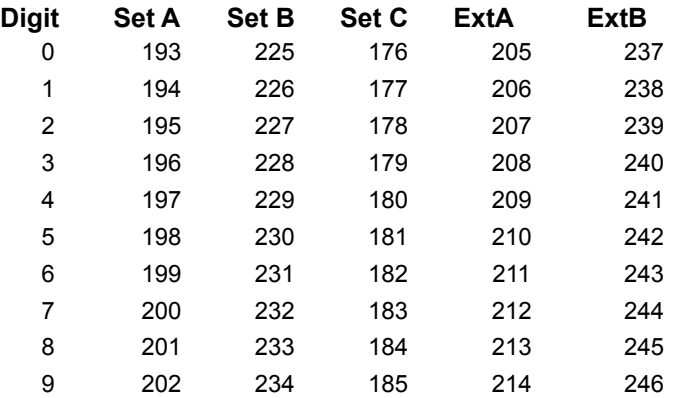

### **Code B**

Code B is a numeric only code and does not use a check digit, so there is no Code B entry in the dFont program.

This code must begin with a start character and must end with a stop character. The start character is § (Chr $$(167)$ ) and the stop character is  $\neg$  (Chr $$(172)$ ).

For convenience in typing the open bracket (may be used as the start character, and the close bracket)

### **Code 11**

Code 11 encodes only the number and a minus sign.

This code must begin with a start character and must end with a stop character. The start character is §  $(2)$   $\frac{1}{2}$ ( $\frac{1}{2}$ )) and the start character and must (Chr $$(167)$ ) and the stop character is  $\neg$  (Chr $$(172)$ ).

 $F_{\rm eff}$  convenience in typing the operator (  $\mu$  may be used as the start character, and the close bracket  $\mu$ more convenience in typing the open.

Code 11 provides for a single check digit when the code length is less than 12 characters, and two check digital provides for a single crieck digit when the co digits when the code length is 12 characters or more.

In each case the check digit is calculated using a weighted modulo 11 algorithm. For the first check digit the integer value of each character is multiplied by it the rightmost digit of the character's position (i.e. ranging from 1 to 1 to 1 to 1 and the restarting from the condensation the right of the changelen s position (i.e. value 10. The sum of the sum of the sum of the code (starting from the right) and with the - sign given the value 10. The sum of these values is calculated and then divided by 11 and the remainder is used as the check digit.

```
' xx$ is the code First check digit calculation
\frac{1}{2}\frac{1}{2}\frac{1}{2}\frac{1}{2}n = len(xx$)For i = n To 1 Step -1
       y$ = Mid$(xx$, i, 1)If y$ = "-" Then z = 10 Else z = \text{Asc}(y\) - 48' value of character
      \frac{1}{2} = \frac{1}{2} + 1111 + 1211 + 1211 + 1211 + 1211 + 1211 + 1211 + 1211 + 1211 + 1211 + 1211 + 1211 + 1211 + 1211 + 1211 + 1211 + 1211 + 1211 + 1211 + 1211 + 1211 + 1211 + 1211 + 1211 + 1211 + 1211 + 1211 + 1211 + 1
      i = i + 1If j > 10 Then j = 1Next I<br>t = chn1 Mod 11
If t < 10 Then
      chd\ = chd\ + Chr\$(t + 48)' convert to ASCII character 0-9
      chd\math> = chd\math> + <math>|-</math>
        End If
```
The second check digit is calculated in the same way except that the character position weightings range from 1 to 8 and then restart. The first check digit character IS included as the rightmost character in the calculation for the second check digit.

The dFont program provided with the dLSoft Barcode fonts calculates check digits for Code 11 codes, The driving provided with the users barcouse forms calculates check digits for over 11 codes, and the spared code is provided and may be adapted to the doctomedas flocal proximple, for adtomating the

### **Codabar**

Codabar is a self-checking, discrete symbology which encodes the numbers and the \$ : / . + - characters. Codabar is a sen-checking, discrete symbology which encodes the numbers and the  $\psi$ .  $\psi$  -characters for  $\psi$ . several combinations of start and stop character.several combinations of start and stop character.

Start and stop characters are usually A for start and C for stop,

This code must begin with a start character and must end with a stop character. Start and stop characters the doually  $\pi$  for start and  $\sigma$  for supply and fort reproduces these as the start character  $\gamma$  (Chr $\psi$  (107)) and the stop character  $\neg$  (Chr\$(172)).

However, any alternative may be chosen from the list below - although not all Codabar readers recognise all these combinations.

Allowed start/stop codes: A B C D E N T \*

All codes prepared to create a Codabar symbol must a start and stop character included.

Codabar does not use check digits, so there is no entry for Codabar in the dFont program.

### **Interleaved 2-of-5**

Interleaved 2-of-5 (I 2/5) is a high density continuous symbology which encodes numeric digit pairs only. As this covers the sequence 00 - 99, clearly all digits pairs must be translated into single characters for this symbology to be represented by a font.

It should be noted that I 2/5 symbols require an even number of digits. The convention is that if an odd number of digits is to be encoded a LEADING 0 is attached to the code. This will of course decode when the symbol is subsequently scanned.

This code must begin with a start character and must end with a stop character. The start character is §  $(2)$   $\frac{1}{2}$ ( $\frac{1}{2}$ )) and the start character and must (Chr $$(167)$ ) and the stop character is  $\neg$  (Chr $$(172)$ ).

For convenience in typing the open curly bracket { may be used as the start character, and the close curly

Digit pairs are represented in the dLSoft fonts by characters with an ASCII value corresponding to value Digit pairs are represented in the debott forms by Characters with an ASCII value corresponding to of the digit pair. Thus the digit pair 65 is represented by A, because this has an ASCII value of 65.

ASCII values below 32 are not represented by readable characters and so for convenience of handling  $\sim$   $\sim$  32 are represented by required at the characters and so for convenience of name chr\$(192) - chr\$(223).

I 2/5 are often used with a Modulo 10 check digit in the final position.

The dFont program provided with the dLSoft Barcode fonts calculates the check digit for I 2/5 codes, and the source code is provided with the use of Barcoue forms calculates the crieck sign for 12/9 codes, a the source code is provided and may be adapted to the users needs - for example, for automating the calculation in a spreadsheet or database.

Unfortunately I 2/5 suffer from the fact that a partial scan is likely to decode as a valid (although shorter) concilentation presence of a check digital does little to overcome the procedure the some scanners may be settled to our check did the settlement of the settlement of the settlement of the settlement of the settlement of t code, and the presence of a check digit does little to overcome this. However, some scanners may be set to accept a fixed number of digits and record an error if less than that number decode.

Interleaved 2-of-5 is the same encoding scheme and bar pattern as the ITF and ITF-6 outer case markers Interference 2-01-0 is the same encounty scheme and bar pattern as the FFT and FFT-0 odder case markers<br>used in distribution, although the latter codes are normally printed with large bearer bars (although this is

### **MSI/Plessey**

MSI, also know as Modified Plessey Code, is a relatively weak code which is inefficient in its use of

This code must begin with a start character and must end with a stop character. The start character is §  $(2)$   $\frac{1}{2}$ ( $\frac{1}{2}$ )) and the store is  $\frac{1}{2}$  (chronometer). (Chr\$(167)) and the stop character is  $\neg$  (Chr\$(172)).

For convenience in typing the open bracket ( may be used as the start character, and the close bracket ) may be used as the stop character.

Normally this code has a single Modulo 10 check digit, somewhat peculiar algorithm used for this is include in the deformation program. However, there are two variations of a double check digit form in common in include in the dFont program. However, there are two variations of a double check digit form in common we. One uses a (standard) modulo in check digit before the modulo 10 check digit, the other uses two Modulo 10 check digits.

Some scanning equipment cannot read both forms. (in fact some scanning equipment cannot read either of the two check digit forms). Check your scanners documentation to ensure that you choose an appropriate combination.

The dFont program provided with the dLSoft Barcode fonts calculates the single Modulo 10 check digit for The sign of the source codes, and the second behaviore forms calculates the single modulo To check dight and cours, and the source cours is provided and may be.

# **Royal Mail RM4SCC**

The RM4SCC is a clocked code which uses a central track made up of evenly spaced small bars, with the data encoded by the bars extending above and/or below the clocking bars.

The character set for RM4SCC consists of upper case letters and numbers only. The dLSoft barcode font moludes a zero wider space chara<br>translated into a barcode symbol.

This code must begin with a start character and must end with a stop character. The start character is §  $(2)$   $\pm$  ( $(6)$  $\pm$  ( $(6)$  $\pm$  ( $(6)$  $\pm$  ( $(7)$  $\pm$   $(8)$ ). (Chr $$(167)$ ) and the stop character is  $\neg$  (Chr $$(172)$ ).

 $\Gamma$  convenience in typing the operator (  $\alpha$  may be used as the start character, and the close bracket  $\alpha$ more convenience in typing the open.

The check digit is normally obtained by a table-lookup procedure, but a simple algorithm may also be The check argues homiany obtained by a table-loor used. The character values are shown in the table.

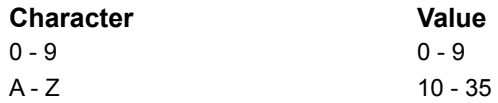

The character values may be determined directly from the corresponding ASCII values, and then two parameters values hay be defining the colly non-the corresponding About values, and parameters calculated (tu and tl) representing the row and column of the 6\*6 table-lookup.

```
For i = 1 to len(code$)
      z=ASC(MID$(code$,I,1))
 If (z < 65) ThenIf (z < 65) Then
             z = z - 48 Elsez = z - 55 End Ifii = Int(z / 6)If (ii >= 5) Then k = 0 Else k = ii + 1
         t = tu + k' row ref
          ii = Int(z - ii * 6)If (ii >= 5) Then k = 0 Else k = i + 1t = t + k' col ref
```
Next i

Then the check digit value is calculated

tu = tu Mod 6: If (tu = 0) Then tu =  $6$ ' checksum  $t = t1$  Mod 6: If  $(t = 0)$  Then  $t = 6$  $k = (tu - 1) * 6 + tl - 1$ 

And finally the value is converted to ASCII

```
If (k < 10) Then
   chn = (k + 48) Elsechn = (k + 55)
```

```
 checkchar$ = Chr$(chn)
```
The dFont program provided with the dLSoft Barcode fonts calculates check digits for RM4SCC codes, The driving provided with the users barcouse forms calculates check digits for EXM-OCO codes, and the source code is provided and may be adapted to the users needs - for example, for adtomating the calculation in a spreadsheet or database.

Some other European countries use a virtually identical 4 state clocked code for barcoding the mail. In start and start and start and start and start and start and in some case the check digital is the check digital is in some of these countries the start and stop characters are NOT used, and in some case the crieck ugit is not used. In such cases the text of the postcode may be reproduced directly using the dLSoft barcode font.

In all cases the size of the printed barcode is important, and a font size of 20 point should always be  $\mathbf{u}$ 

# **PostNet**

PostNet codes are the clocked codes used in the US mail system. There a three types of PostNet code Fostivet codes are the clocked codes used in the OS mail system. There a three types on Fostivet code<br>(identified as A, C and C') which differ in the number of characters encoded. These codes are based on the US ZIP code system and use numbers only.

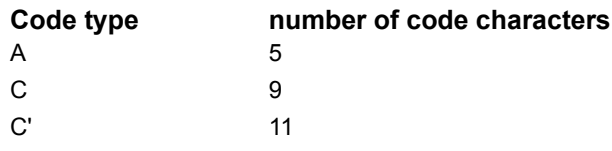

This code must begin with a start character and must end with a stop character. The start character is §  $(2)$   $(6)$   $(167)$ . And the store is  $(2)$  and  $(3)$ (Chr\$(167)) and the stop character is  $\neg$  (Chr\$(172)).

For convenience in typing the open bracket (may be used as the start character, and the close bracket)

 $F_{\rm eff}$  convenience of use the delsoft barcode font also allows the ( to used as a start character, and the ) to use be convenience or use the ull be used for the stop character.

PostNet codes require a single check digit which may be calculated by adding up the numerical value of each character in the code and setting the check digit equal to the character which represents the number which must be added to the sum to give a multiple of 10.

The dFont program provided with the dLSoft Barcode fonts calculates check digits for PostNet codes, and the source code is provided and may be adapted to the users needs - for example, for automating the calculation in a spreadsheet or database.

### **Code 128/ EAN-128**

Code 128 and EAN-128 are modern very high density coding schemes which are somewhat more code izo and EXN = izo are modern ery high density complete content are somewhat more complex than most other schemes. They have three county schemes each and permit the inclusion of special characters not present on the keyboard. In general, because of the presence of non-primiting  $\frac{1}{2}$  baracters, i.e. type could are best reproduced doing added. bars, such human readable text being added separately.

 $\pm$  105 characters in the characters in the character set, but each one may be used to represent more than one more than one more than one may be used to represent more than one may be used to represent more than one mor here are not characters in the character set, but each one may be used to represent more than one  $r_{\text{H}}$  represents a carrier  $\sim$  see the table below. For example, the character with a Code 120 value of  $r$  $t_{\text{eff}}$  is a calledge ferrin (Of  $\text{Im}\varphi(15)$ ) in county scheme  $A$ , the lower case letter in in scheme  $B$ , and  $\frac{1}{2}$  scheme starts at ASCII  $\frac{1}{2}$ . This may be created in Basic asing Orliver (1902) – Orliver (1997) [the county scheme starts at ASCII 32].

Generally scheme B is used by default. For EAN-128 scheme C is used for any code which has numbers in the first four digital by the figure in the Society of the Society of any code which has humbered by the first beginning the first first four digital by the first first first first first first first first first first fi in the matrical digital (as recommended by the ANA). The scheme must be specified by making the i provided as ¬ (CHR\$(172)) in the dLSoft barcode font.

In an attempt to simplifying the task of encoding characters the dLSoft 128 font provides the entire ASCII in an attempt to simplifying the task of encounty characters the dubble 120 font provides the entire ADCII. are available within the font as duplicates of the ASCII values 192 to 223. So setting CHR\$(27) into the barcode forther will produce the correct pattern  $\frac{1}{2}$  to  $\frac{2}{2}$  to  $\frac{2}{2}$ .  $\frac{3}{2}$   $\frac{1}{2}$  and  $\frac{1}{2}$   $\frac{1}{2}$   $\frac{1}{2}$   $\frac{1}{2}$   $\frac{1}{2}$   $\frac{1}{2}$   $\frac{1}{2}$   $\frac{1}{2}$   $\frac{1}{2}$   $\frac{1}{2}$   $\frac{1}{2}$   $\mu$ ancoue form will produce the co

Some of the control characters (values above 127) are not defined in some text fonts - so tend to show up as identical blocks. To make strings containing these characters easier to read before they become barcode symbols, the characters from CHR\$ 128 to 137 are duplicated at 161 to 170. The latter are defined, as you can verify by holding down the ALT key and typing 0161 in Notepad.

The 128 coding standard allows the scheme to be changed within the symbol. Thus a symbol which starts with scheme O may be changed to scheme D part way through by using one of the special inherion codes (Soue B). It is beyond the scope of this document to provide a tutorial in the use of 120 codes, and the user who needs more information should contact his national Article Numbering Association for details of the schemes and practices adopted locally.

The Code 128 character set is reproduced in the table below.

128 codes have a mandatory check digit which is calculated using a Modulo 103 of the weighted sum of the other characters in the characters in the characters are determined by the character position (startings are determined by the character position (startings) the other characters in the code, where the weightings are determined by the character position (starting not the religion rise result must have be added to it to enable the check digit character to be inserted as  $CHR(x)$ .

The dFont program provided with the dLSoft Barcode fonts calculates check digits for Code 128 codes, The union program provided with the debott barbode forms calculates check digits for bode 120 codes, and the source code is provided and may be adapted to the users needs - for example, for adtomating the calculation in a spreadsheet or database.

**More:** EAN-128

# **EAN-128**

EAN-128 is based on the Code 128 symbology, and scanning requirements are identical. The EAN-128 EAN-120 is based on the Code 120 symbology, and scanning requirements are identical. The EAN<br>code is distinguished from Code 128 by having a Function 1 character immediately after the start character.

The value of the Function 1 character IS taken into account in creating the check digit.

The dFont program provided with the dLSoft Barcode fonts calculates check digits for EAN-128 codes, The source code is provided with the use of Barcoue forms calculates check ulgits for EAM-T20 codes, and the source code is provided and may be adapted to the users needs - for example, for adtomating the calculation in a spreadsheet or database.

#### **More:**

Code 128 character code, ASCII Table and font values

### **Code 128 character code, ASCII Table and font values**

CodeA CodeB CodeC Value ASCII additional space space <sup>00</sup> <sup>0</sup> <sup>32</sup>

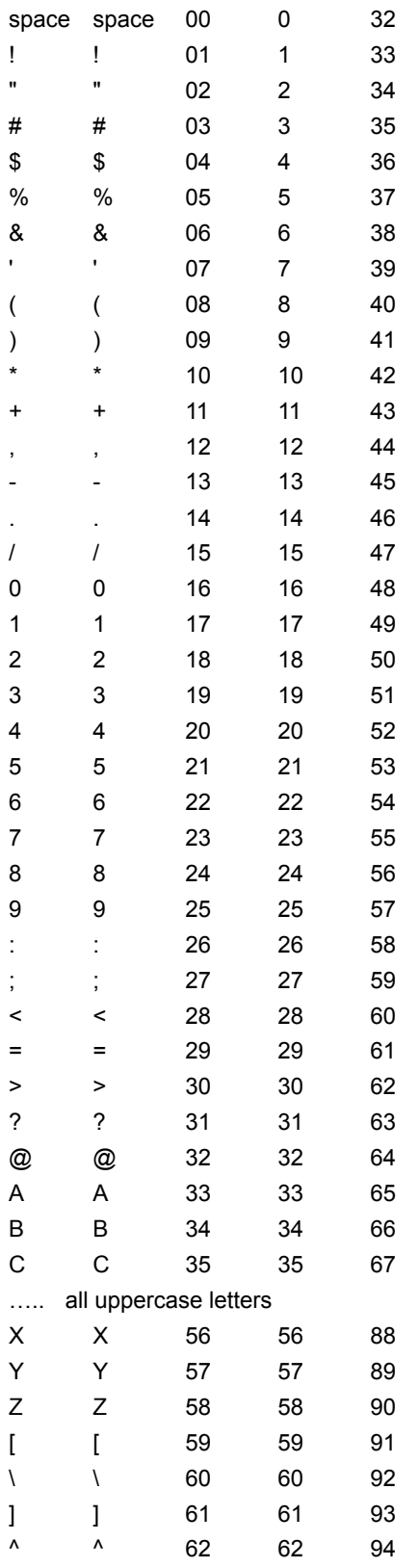

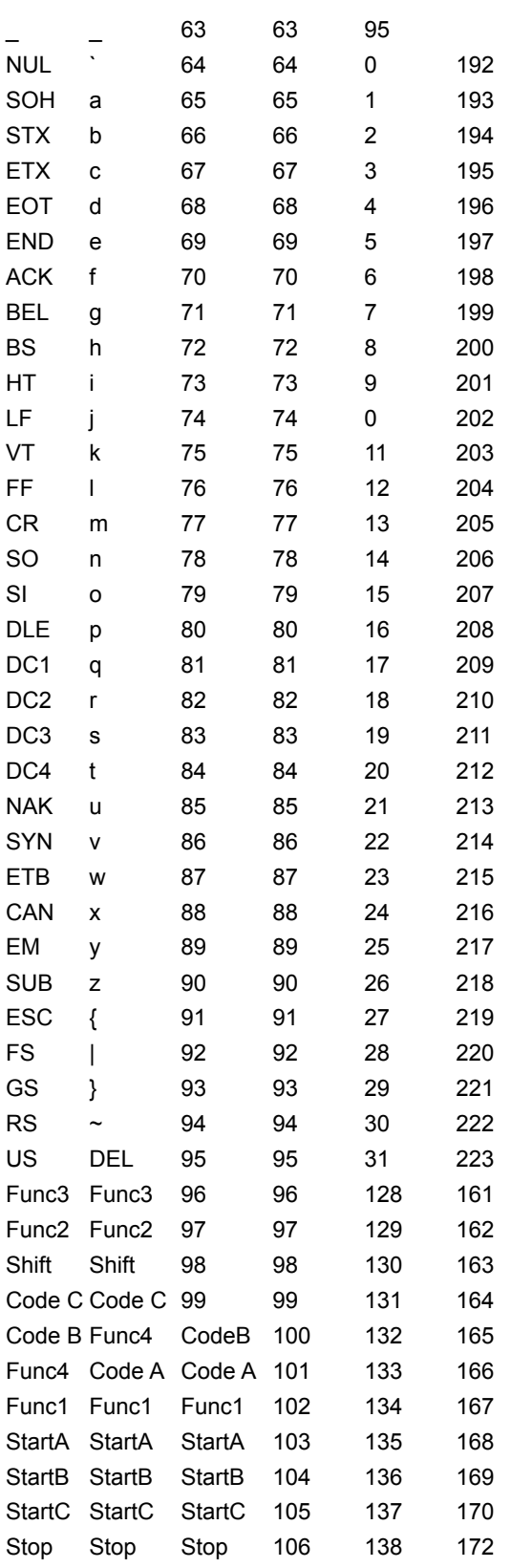

### **Telepen**

The Telepen coding scheme has a number of variants - Telepen Numeric, Telepen ASCII, and either with The relepen county scheme has a number of variants - relepen Numeric, relepen AOOII, and entire various begin and end codes. You will need to determine which variant you are attempting to create barcodes for.

The Telepen ASCII scheme provides the full ASCII character set. For convenience of handling characters in the formations characters characters with at the character positions characters character positions characters with with ASCII values of less than 32 are reproduced in the font at the character positions chr\$(192) chr\$(223).

Some Telepen symbols require the first character (after start) be an ASCII Shift In character, and the last character. character (before stop) to be a Shift Out character. The ASCII ESC character is required on some selected in varieties systems as the material acter and to the start character. If you are using a relepent system your system manual describes the scheme you require.

All Telepen codes must begin with a start character and must end with a stop character. The start character is § (Chr\$(167)) and the stop character is  $\neg$  (Chr\$(172)).

Telepen ASCII normally uses a Modulo 127 check digit as shown below. However, there seem to be a variety of schemes for calculating Telepen check digits and the user is recommended to consult his recommended to consult his wide variety of schemes for calculating Telepen check digits and the user is recommended to consult his Telepen system documentation.

```
n = Len(xx\) 'xx$ is the code
For i = 1 To n
    y$ = Mid$(xx$, i, 1)
          z = \text{Asc}(y\)' ASCII value of character
          \frac{11}{2} \frac{127}{121} + Then \frac{2}{2} - \frac{2}{2} + Text
          t1 = t1 + z<br>Next i
     chn = t1 Mod 127 ' checksum
     If chn > 0 Then chn = 127 - chnIf \frac{\text{cm}}{\text{s}} C men chn = 127 - chin<br>If (chn < 32) Then chn = chn + 192 ' make it visible in font
    \frac{1}{2} char \frac{1}{2} cherching \frac{1}{2} character character
```
**The dFont program provided with the dLSoft Barcode fonts check digit for Telepen codes, and the source code is provided and may be adapted to the users needs - for example, for automating the calculation in a spreadsheet or database.**